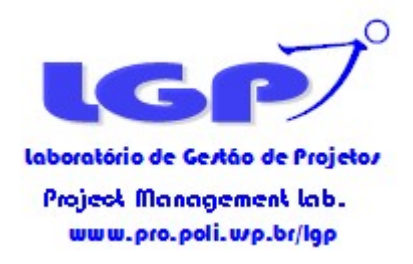

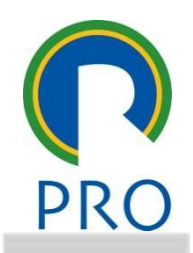

## PRO 3405 Gestão de Projetos

# **Cestão de Projetos**<br>Prof. Marly Monteiro de Carva<br>Carvalho, M. M. & Rabechini Jr, R.<br>Carvalho, M. M. & Rabechini Jr, R.<br>Equivalente, projetos Teorio de Carvalho, Pedices Teorio Genezico Projetos Teorio Caso.<br>Escola Polite Prof. Marly Monteiro de Carvalho

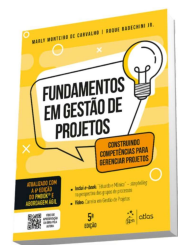

Material de apoio do livro-texto:<br>Carvalho. M. M. & Rabechini Jr. R. Construindo Competências para Gerenciar Projetos: Teoria e Casos. Editora Atlas, 5ª ed, 2018. Escola Politécnica da Universidade de São Paulo

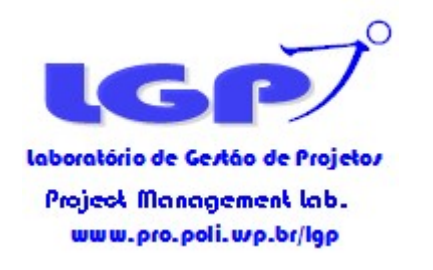

## Gestão da integração

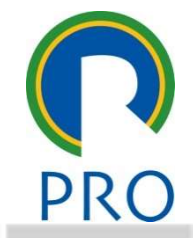

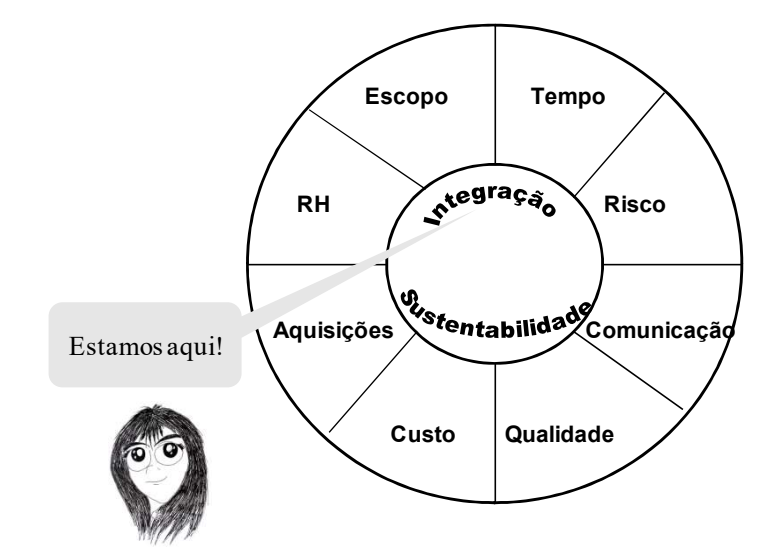

Leitura de referência: Capítulo 4

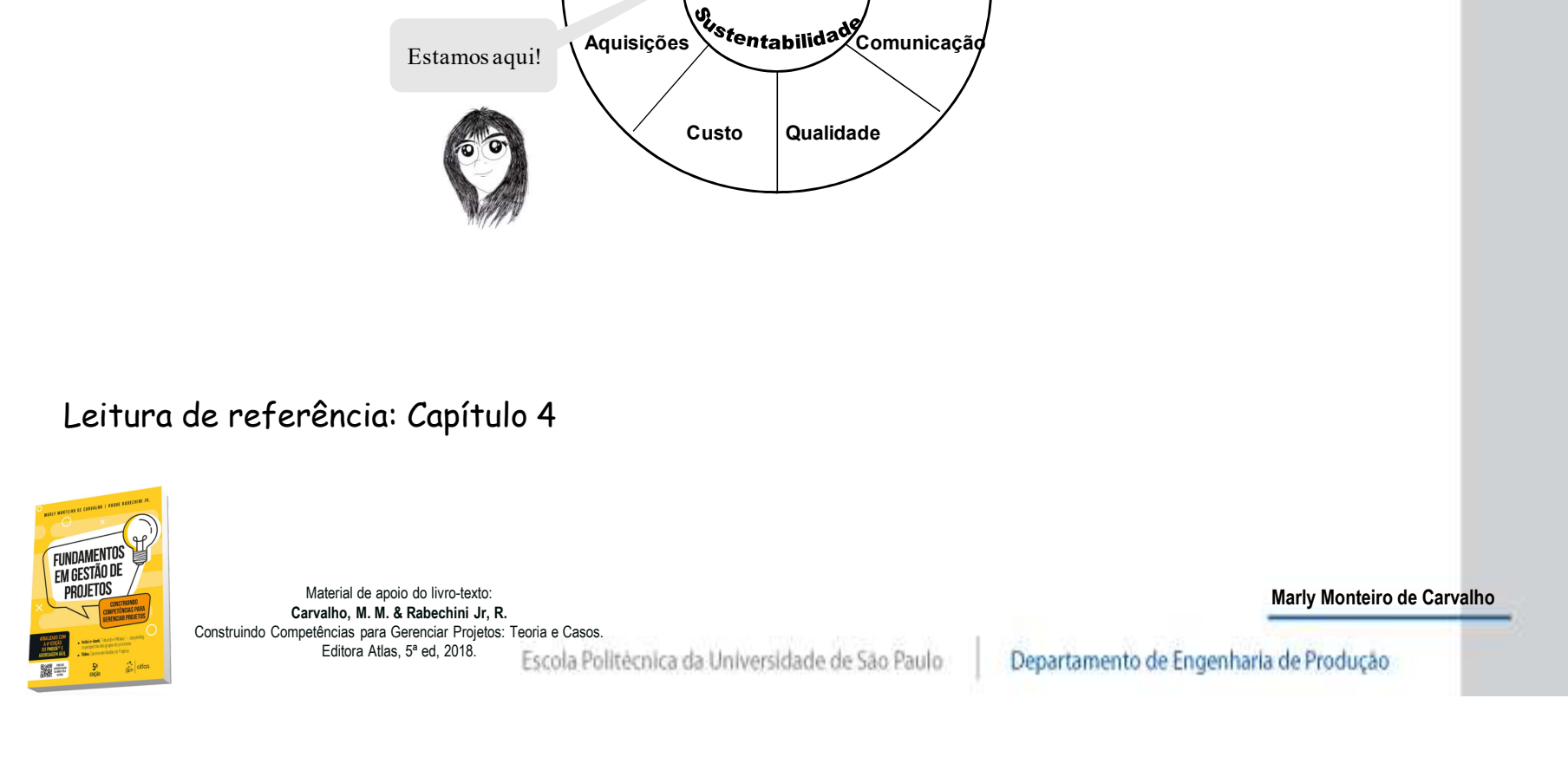

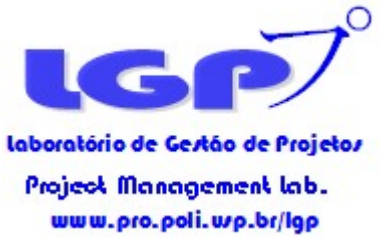

FUNDAMENTOS<br>EM GESTÃO DE<br>PROJETOS

# Gestão da Integração PRO

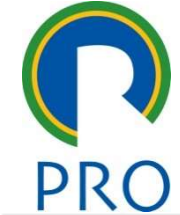

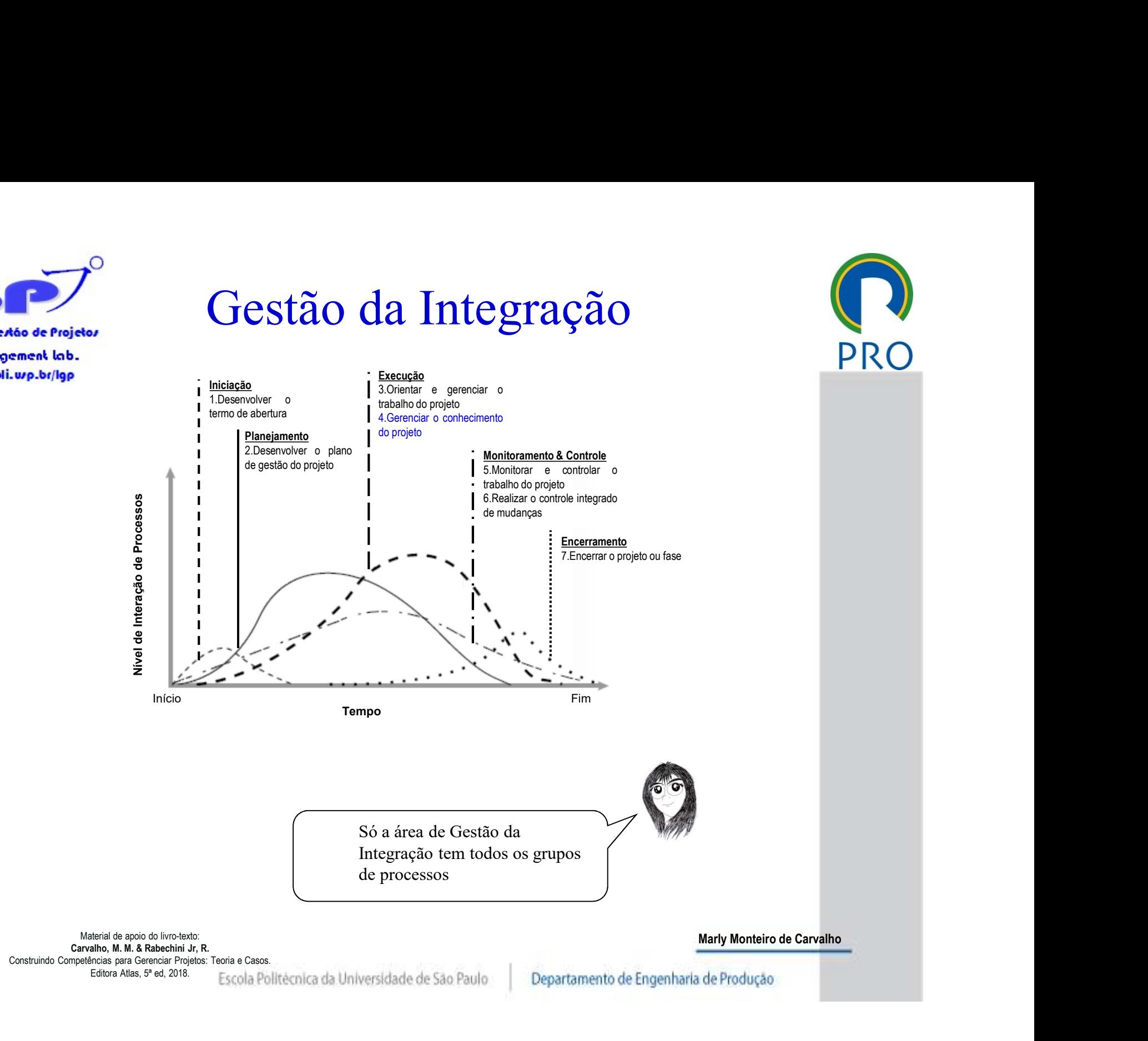

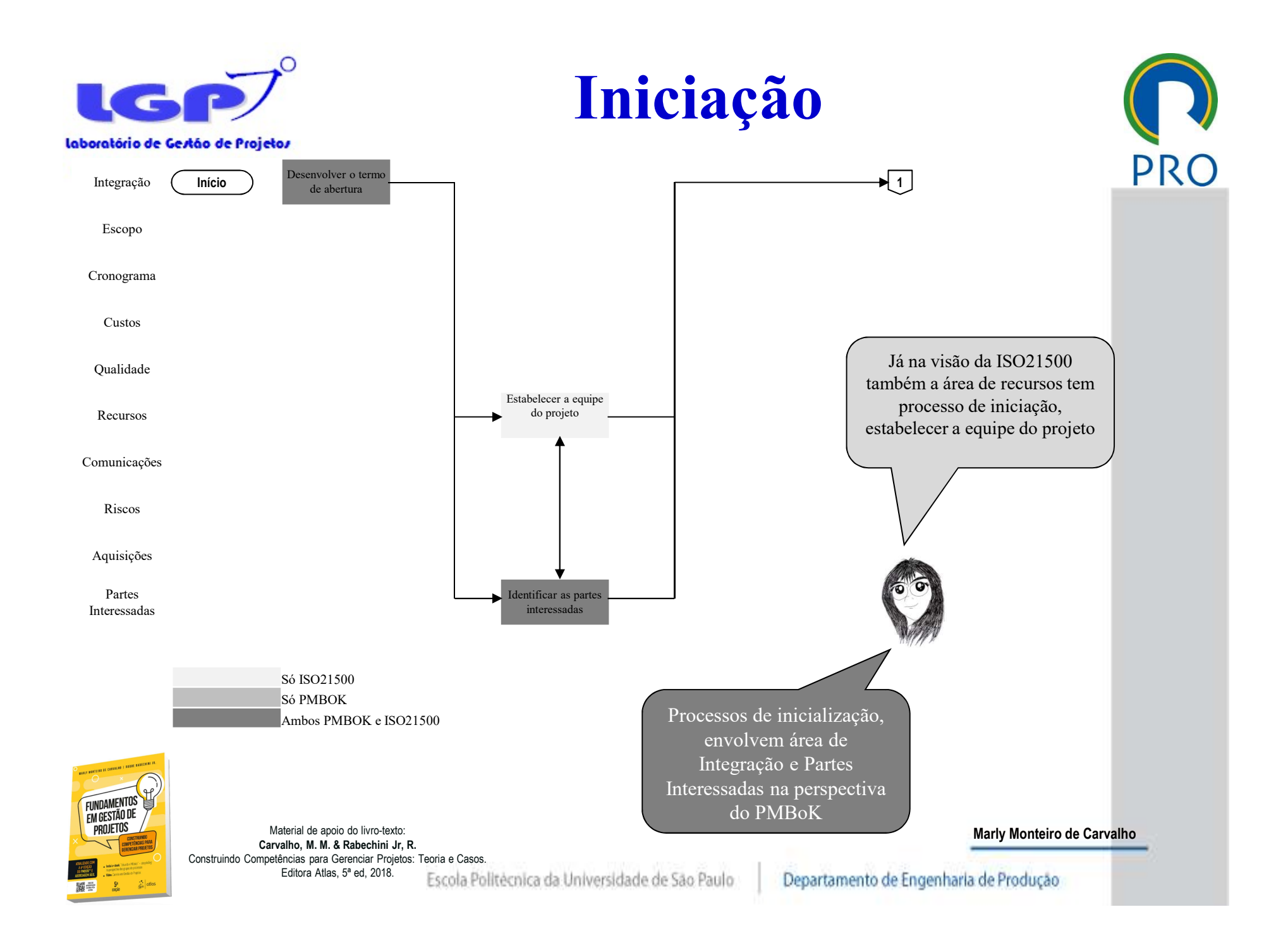

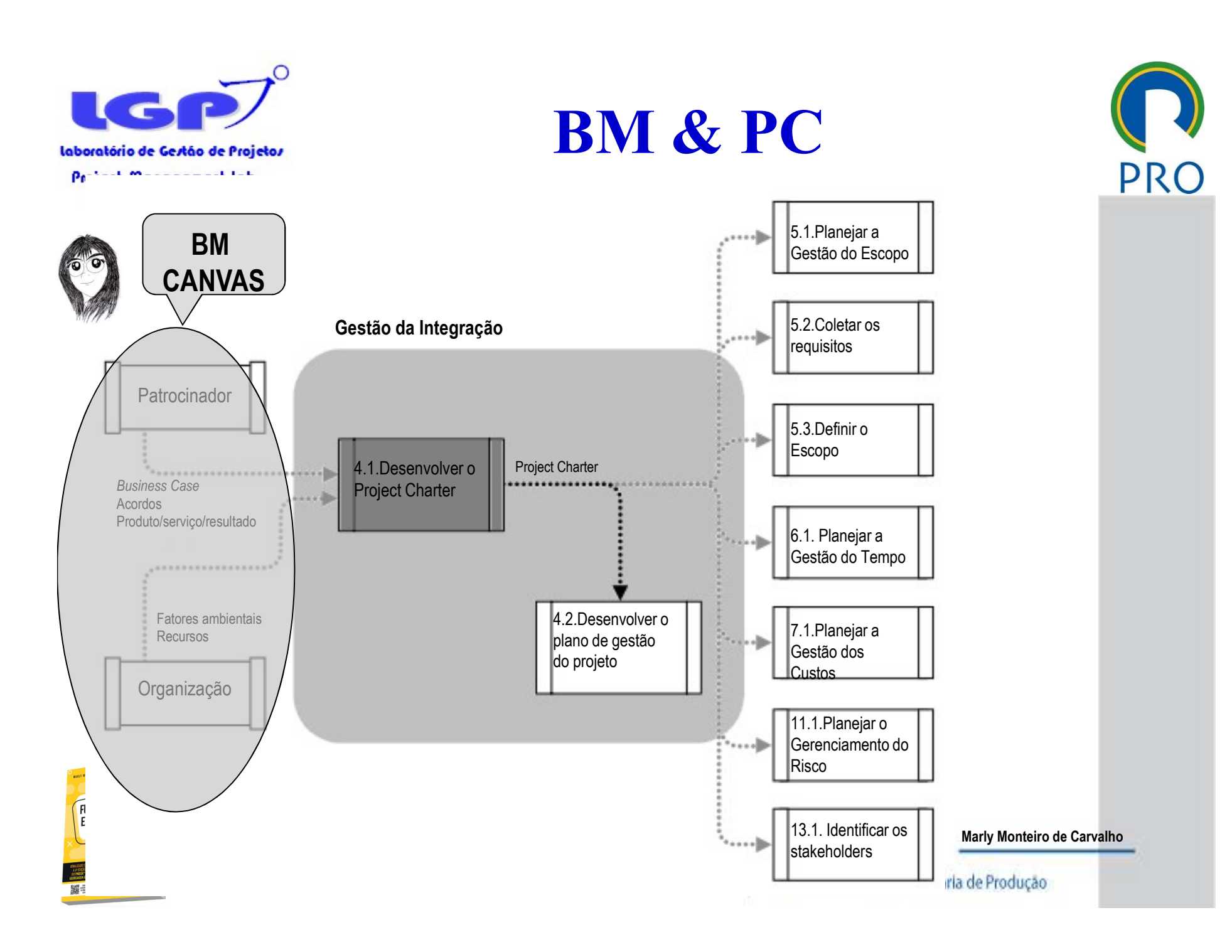

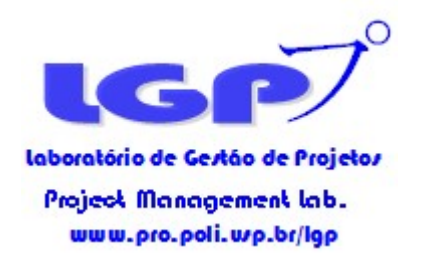

# Quando fazer o Termo de **Quando fazer o Termo de** PRO Abertura do Projeto?

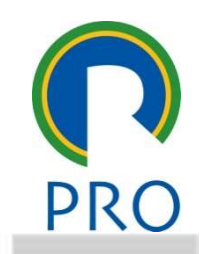

**Abertura do Projeto?**<br> **Exercise Contact Control**<br> **EXECUTE DE CONSTANTE DE CONSTANTE DE CONSTANTE DE CONSTANTE DE CONSTANTE DE CONSTANTE DE CONSTANTE DE CONSTANTE DE CONSTANTE DE CONSTANTE DE CONSTANTE DE CONSTANTE DE CO** Grupos de Processos PMBOK 2017 Encerramento & Controle Integração Escopo Desenvolver o<br>
Termo de<br>
Abertura do<br>
Projeto<br>
stas<br>
Material de godo de livrosatic<br>
Material de godo de livrosatic<br>
Material de godo de livrosatic<br>
Carvalho, M. M. & Rabechini Jr, R.<br>
Carvalho, M. M. & Rabechini Jr, R.<br>
E Cronograma Custos Desenvolver o **Qualidade** Termo de **Recursos** Abertura do Comunicações Projeto **Riscos** Aquisições Partes Interessadas O Termo de Abertura pertencia a Gestão do Escopo até a 2ª FUNDAMENTOS<br>EM GESTÃO DE<br>PROJETOS edição do PMBoK (PMI, 2000)Material de apoio do livro-texto:<br>Carvalho. M. M. & Rabechini Jr. R. Marly Monteiro de Carvalho Construindo Competências para Gerenciar Projetos: Teoria e<br>Fditora Atlas 5ª ed 2018

Escola Politécnica da Universidade de São Paulo

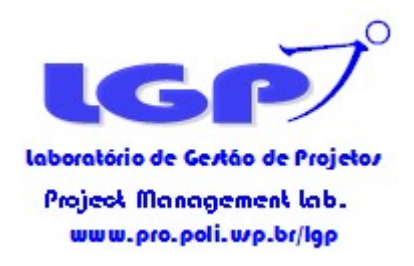

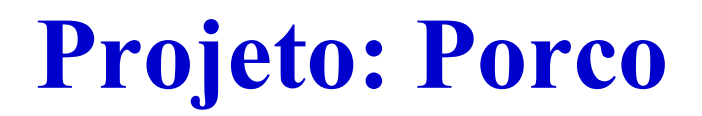

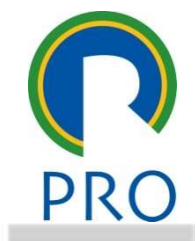

# Carvalho, M. M. & Rabechini Jr, R. Projeto: Porco<br>
Nocê tem <u>2 minutos</u> para<br>
desenhar um porco desenhar um porco

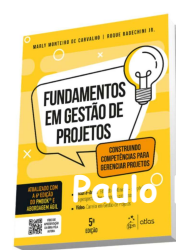

Material de apoio do livro-texto:<br>Carvalho. M. M. & Rabechini Jr. R. Paulo Construindo Competências para Gerenciar Projetos: Teoria e Casos.<br>
Editora Atlas. 5ª ed. 2018.

Editora Atlas, 5ª ed, 2018. Escola Politécnica da Universidade de São Paulo

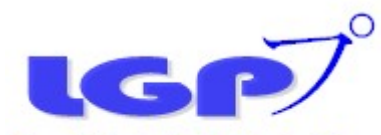

## Projeto: Porco

#### O cliente faz as seguintes demandas:

- $#$ Pegue uma folha e a coloque na horizontal (paisagem).
- Divida a folha para que tenha 9 partes: 3 linhas e 3 colunas equidistantes. Numere mentalmente os espaços de 1 a 9, começando 廿 no canto superior esquerdo, depois indo para a direita e depois mudando de linha (sentido normal da escrita).
- No espaço 1, desenhe um triângulo equilátero com um vértice apontado para cima. Ele deve estar posicionado no canto inferior # direito do espaço 1, com altura de 1/4 da altura do espaço 1. Um dos vértices da base deve encostar no ponto de encontro dos espaços 1, 2, 4 e 5. Desenhe só as laterais do triângulo: a base não.
- Repita o desenho (duas laterais sem base) no espaço ao lado, mas agora com o vértice esquerdo da base encostado no ponto de # encontro dos espaços 1, 2, 4 e 5.
- **Example: Projecto: Porces**<br> **Projectors**  $\overrightarrow{P}$  **Collected as a** experimental consistent in the semi-value of  $\overrightarrow{P}$  consistent  $\overrightarrow{P}$  consistent  $\overrightarrow{P}$  consistent  $\overrightarrow{P}$  consistent  $\overrightarrow{P}$  consistent  $\overrightarrow{P$ Environ at the matrix dosen to the subseque the control of the subsequent of the subsequent of the subsequent of the subsequent of the subsequent of the subsequent of the subsequent of the subsequent of the subsequent of Imagine uma linha horizontal no centro da folha (dividindo a folha em 2). Tomando essa reta como referência, rebata (inversão em relação ao eixo horizontal) os 2 triângulos sem base desenhando o reflexo deles nos espaços 7  $\#$ teto".
- Copie esses 2 triângulos invertidos (sem "teto"), de forma que o vértice mais à direita do triângulo invertido da direita fique no 廿 ponto de encontro dos espaços 5, 6, 8 e 9.
- No norizoniar) os 2 triangulos sem losse desenhando o reinexo detes nos espaços  $\gamma$  e o normalingulos invertidos (sem "teto"), de forma que o vértice mais à direita do triângulo invertido co os espaços 2, 5, 6, 8 e 9.<br> A partir desse ponto, faça um semicírculo que passa pelo ponto de encontro dos espaços 2, 3, 5 e 6 e vai até o vértice inferior 草 direito do triângulo situado no espaço 2.
- Faça um círculo da altura desses triângulos e coloque no centro do espaço 4. Imagine uma linha horizontal cortando esse círculo. 茸 Divida em 3 partes, marcando com 2 pontos fortes.
- Trace um semicírculo com a concavidade para cima (levemente côncavo, com profundidade de cerca de ¼ da altura do triângulo 廿 padrão), juntando os 2 vértices dos triângulos "com pontas soltas" no espaço 8.
- Trace um semicírculo iniciando no vértice inferior esquerdo do triângulo no espaço 1, descendo e desenvolvendo para à esquerda, 廿 até tangenciar o ponto mais alto da circunferência situada no espaço 4.
- Imaginando novamente a linha horizontal que divide a folha em 2, rebata esse semicírculo partindo do ponto mais baixo da 廿 circunferência no espaço 4, descendo até encontrar o vértice superior esquerdo do triângulo no espaço 7.
- 廿 triângulo padrão.
- Desenhe um ponto no espaço 4, alinhado com o centro do triângulo no espaço 1, distante da linha que divide o espaço 1 do 4, # com a mesma altura do triângulo.

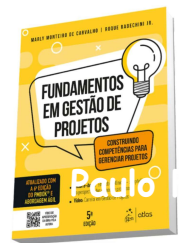

#### Você tem 8 minutos para concluir o desenho

Material de apoio do livro-texto:<br>Carvalho. M. M. & Rabechini Jr. R. Paulo | Construindo Competências para Gerenciar Projetos: Teoria e Casos.<br>
Editora Atlas. 5ª ed. 2018.

Editora Atlas, 5ª ed, 2018. Escola Politécnica da Universidade de São Paulo

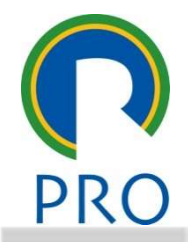

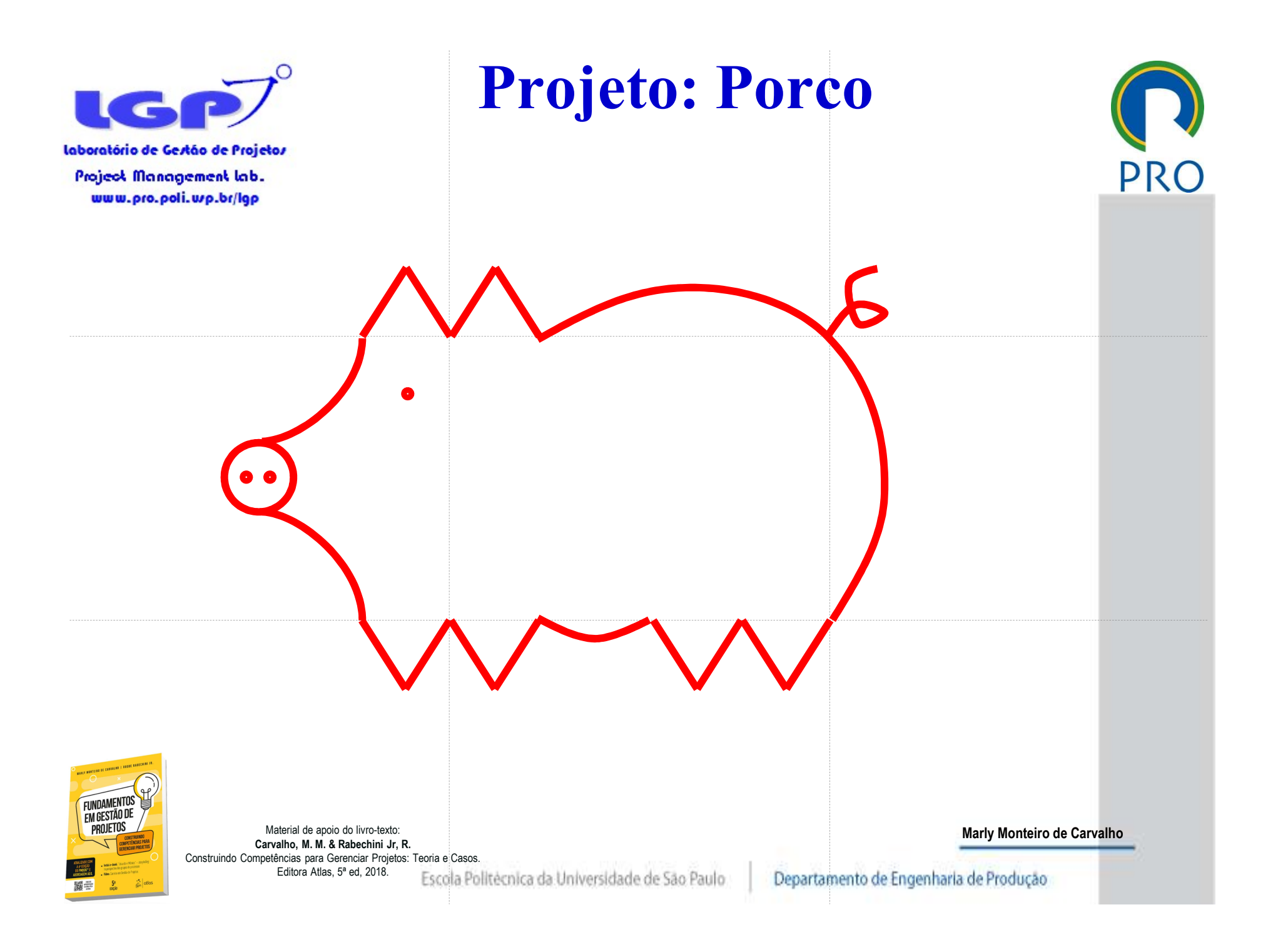

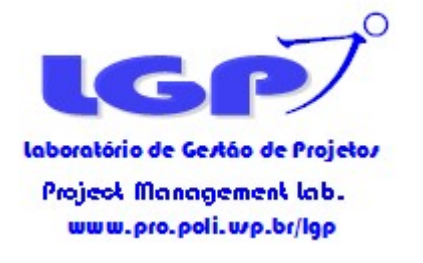

## Termo de abertura do Projeto (Project Charter)

- Documento que representa a autorização formal para a abertura do projeto
- Pode variar no formato, conteúdo e detalhamento dependendo da natureza do projeto e das informações disponíveis.
- EXECUTE CHARGE DE CONSTRUERED DE CONSTRUERED DE CONSTRUERED DE CONSTRUERED DE CONSTRUERED DE CONSTRUERED DE CONSTRUERED DE CONSTRUERED DE CONSTRUERED DE CONSTRUERED DE CONSTRUERED DE CONSTRUERED DE CONSTRUERED DE CONSTRUER Pode-se também considerar como Project Charter: um contrato assinado, uma ata de reunião; uma proposta formalmente aprovada. de projeto

Project Charter autoriza o gerente a aplicar recursos organizacionais ao projeto

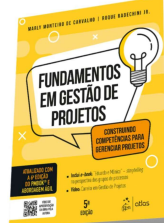

Material de apoio do livro-texto:<br>Carvalho, M. M. & Rabechini Jr. R. Construindo Competências para Gerenciar Projetos: Teoria e Casos.

Editora Atlas, 5ª ed, 2018. Escola Politécnica da Universidade de São Paulo

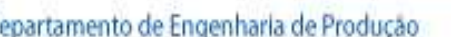

Marly Monteiro de Carvalho

Não deve ser

PRC

assinado

pelo gerente

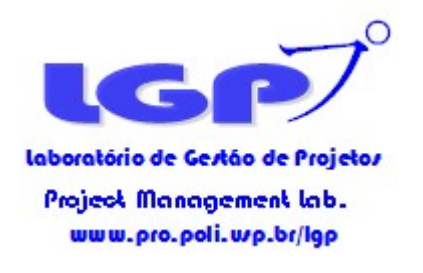

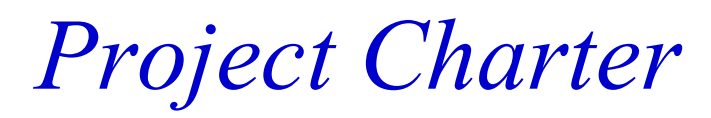

- Identificação do projeto
- Justificativa ou necessidade destacar o que não é 廿
- Benefícios
- PRO<br>Pode-se ainda<br>destacar o que <u>não</u> é<br>o escopo ESCRIÇÃO SUCINTA do objetivo, escopo e de sempéris e responsável (fronteiras do projeto)<br>estrições e premissas<br>stimativa inicial de tempo e custo<br>scos<br>scos<br>scos<br>scos scos scos semperativa de tempo e custo<br>scos de controles Descrição sucinta do objetivo, escopo e de seus produtos #
- Papéis e responsável (fronteiras do projeto)
- Restrições e premissas
- Estimativa inicial de tempo e custo
- Riscos 其

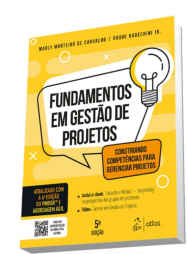

Pode-se ainda

o escopo

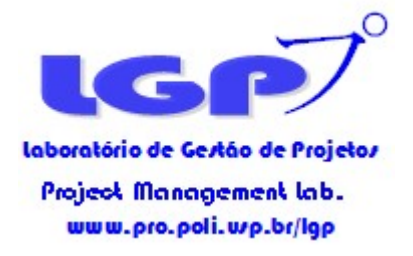

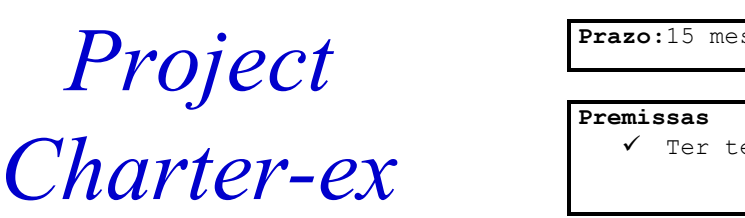

Vale a pena colocar também o que não é escopo

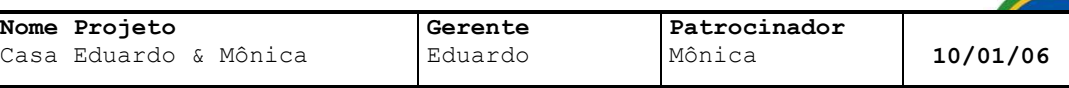

#### Objetivo

Construir uma casa (sobrado) de dois quartos em 15 meses com orçamento de R\$ 300mil

#### Benefícios

- $\checkmark$  Deixar de pagar aluguel;
- $\checkmark$  Ter mais espaço, integrando ambientes;
- Ter patrimônio próprio;
- $\checkmark$  Melhorar a qualidade de vida.

Prazo:15 meses **Custo:** R\$300 mil

#### Premissas

Ter terreno

#### Restrições

- $\checkmark$  Tamanho do terreno:
- $\checkmark$  Prazos e custos

#### Escopo Macro

- $\checkmark$  Serviços preliminares;
- Documentação (planta, habite-se, registro prefeitura, etc);
- Construção civil;
- ◆ Acabamento;
- $\checkmark$  Serviços complementares;
- Gerenciamento do Projeto.

#### Estrutura Básica da Equipe

- Patrocinador: Mônica;
- Gerente de Projeto: Eduardo;
- Executores: Modelo Engenharia, Arquitetura e Construção S/C Ltda.

#### Identificação Riscos

- $\checkmark$  Plano econômico;
- Aumentos abusivos no setor de construção civil

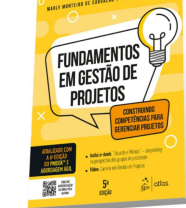

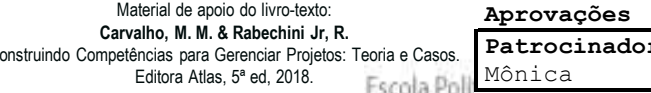

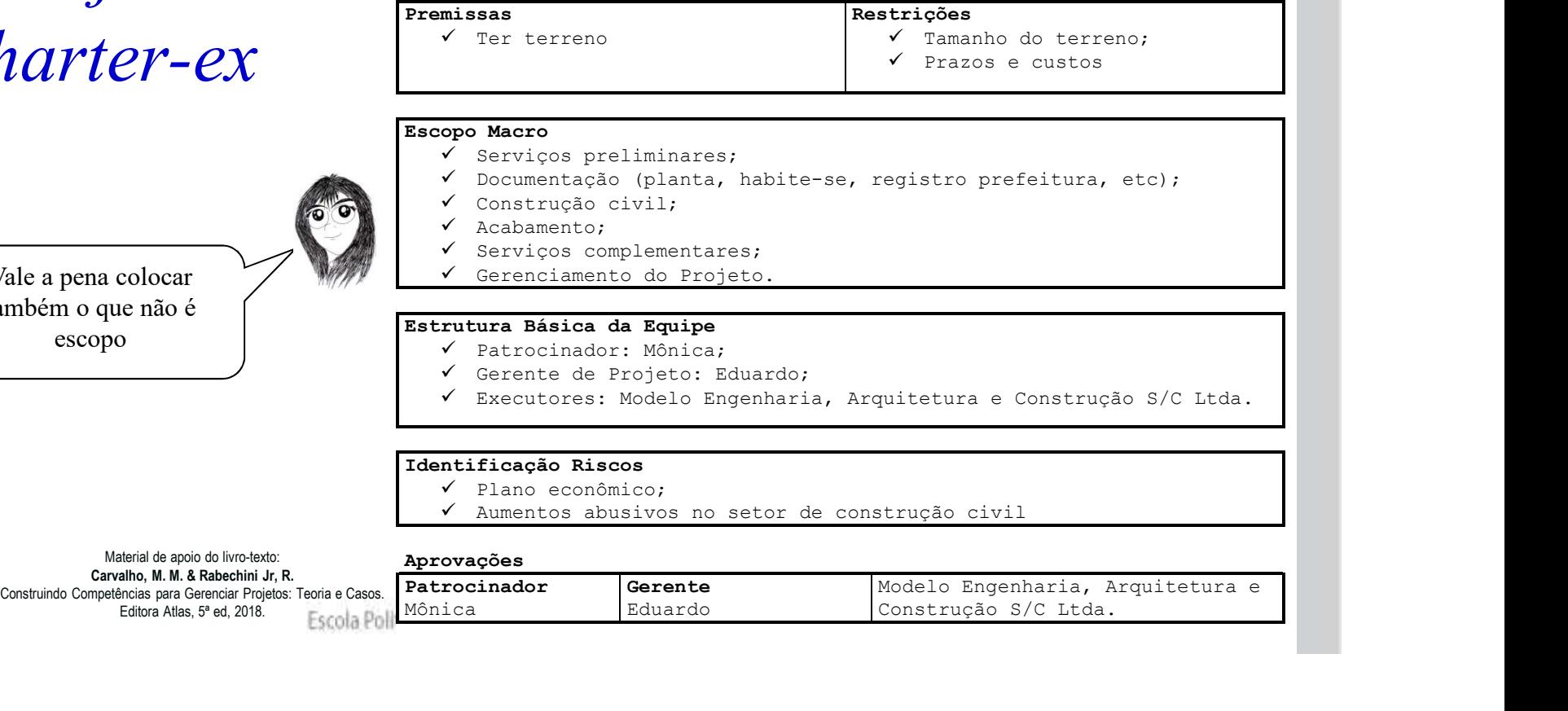

IG. laboratório de Gestão de Projetos **Project Management lab.** www.pro.poli.wp.br/lgp

 $\circ$ 

Project Formato **CANVAS** 

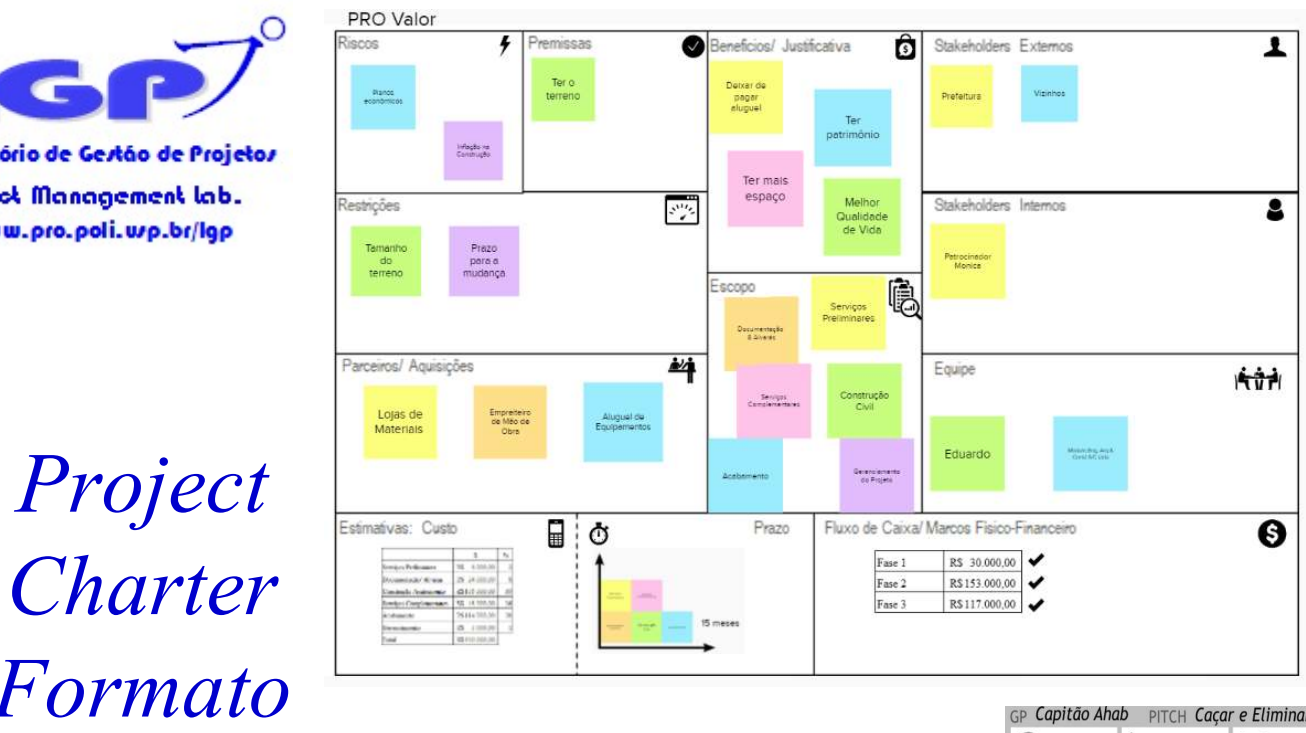

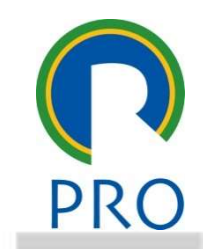

**EXAMPLE AND CONSULTANT CONTINUES AND RECORD AND RECORD AND RECORD AND RECORD AND RECORD CONTINUES.**<br>
CARRIED AND CONSULTANT CONTINUES AND RECORD AND RECORD AND RECORD AND RECORD CONTINUES.<br>
CONTINUES AND CONTINUES AND CO **RELATION** PREMISSAS MD destruir o<br>barco e matar a Furação r om arpões de 2<br>eracão Dono do navio<br>não conceder a<br>embarcação O dono do han O dono do barc<br>concederá o<br>barco para<br>campanha de<br>1852 do capitã  $0 \rightarrow 0 \rightarrow$ LINHA DO TEMPO **OOO** GRUPOS DE 4 Busca  $$55$  custos Os arpoadores<br>selecionados<br>precisam ter ao<br>menos 10 anos<br>de experiência  $(4)900k$ Custo base entre 3 e 4 milhões

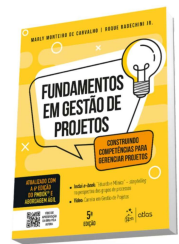

Material de apoio do livro-texto:<br>Carvalho. M. M. & Rabechini Jr. R. Construindo Competências para Gerenciar Projetos: Teoria e Casos.

Editora Atlas, 5ª ed, 2018. Escola Politécnica da Universidade de São Paulo

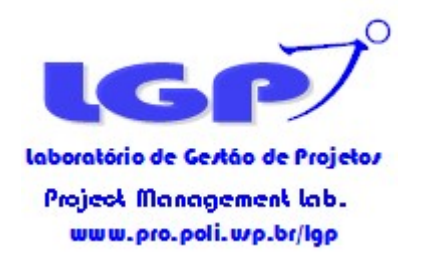

# Quando fazer o Plano do Projeto?

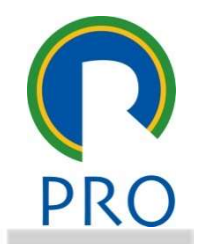

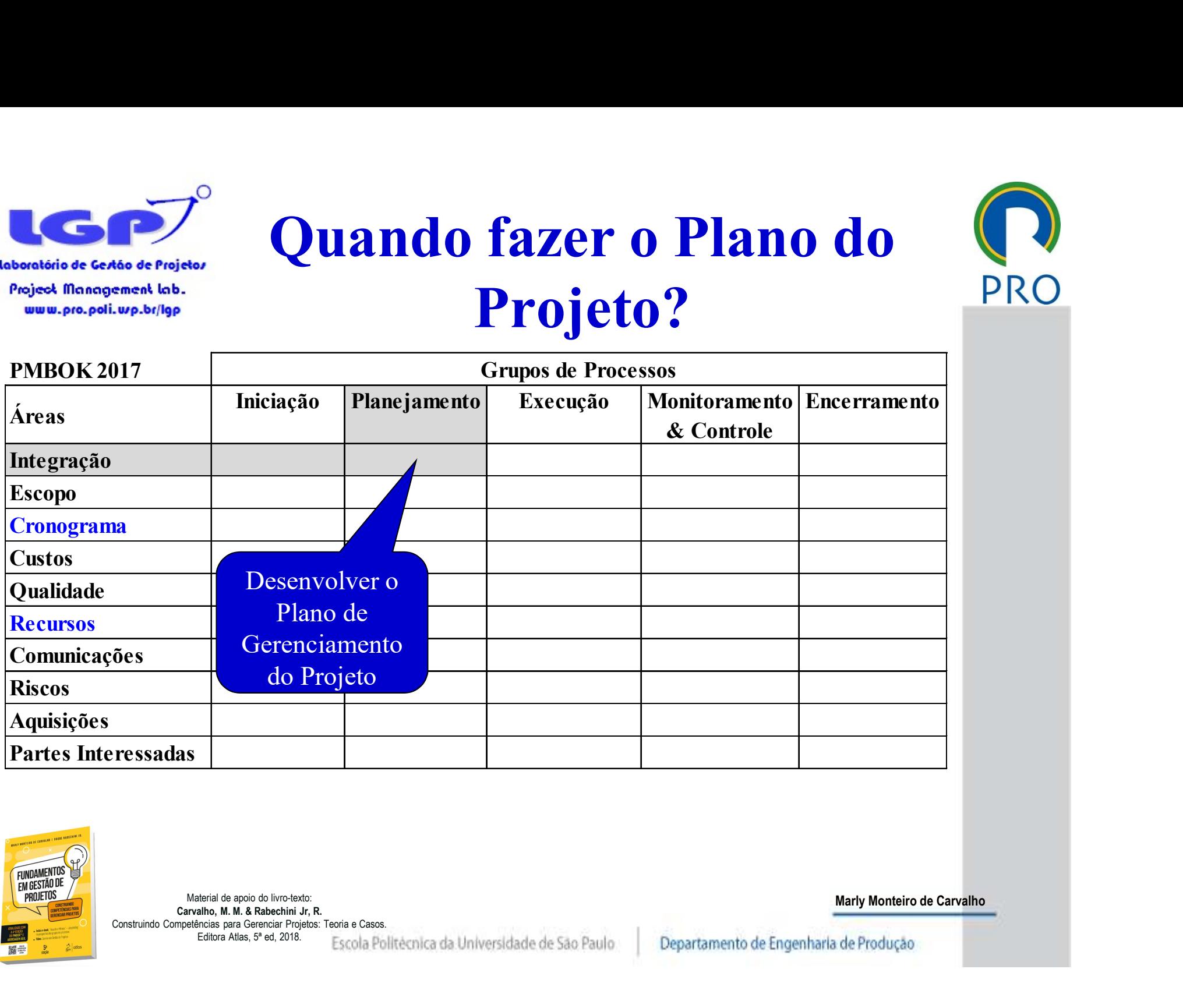

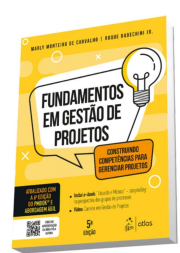

Material de apoio do livro-texto:<br>Carvalho, M. M. & Rabechini Jr. R. Construindo Competências para Gerenciar Projetos: Teoria e Casos.

Editora Atlas, 5ª ed, 2018. Escola Politécnica da Universidade de São Paulo

## Processos de Planejamento

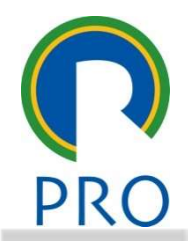

Processos de Planejamento & Plano

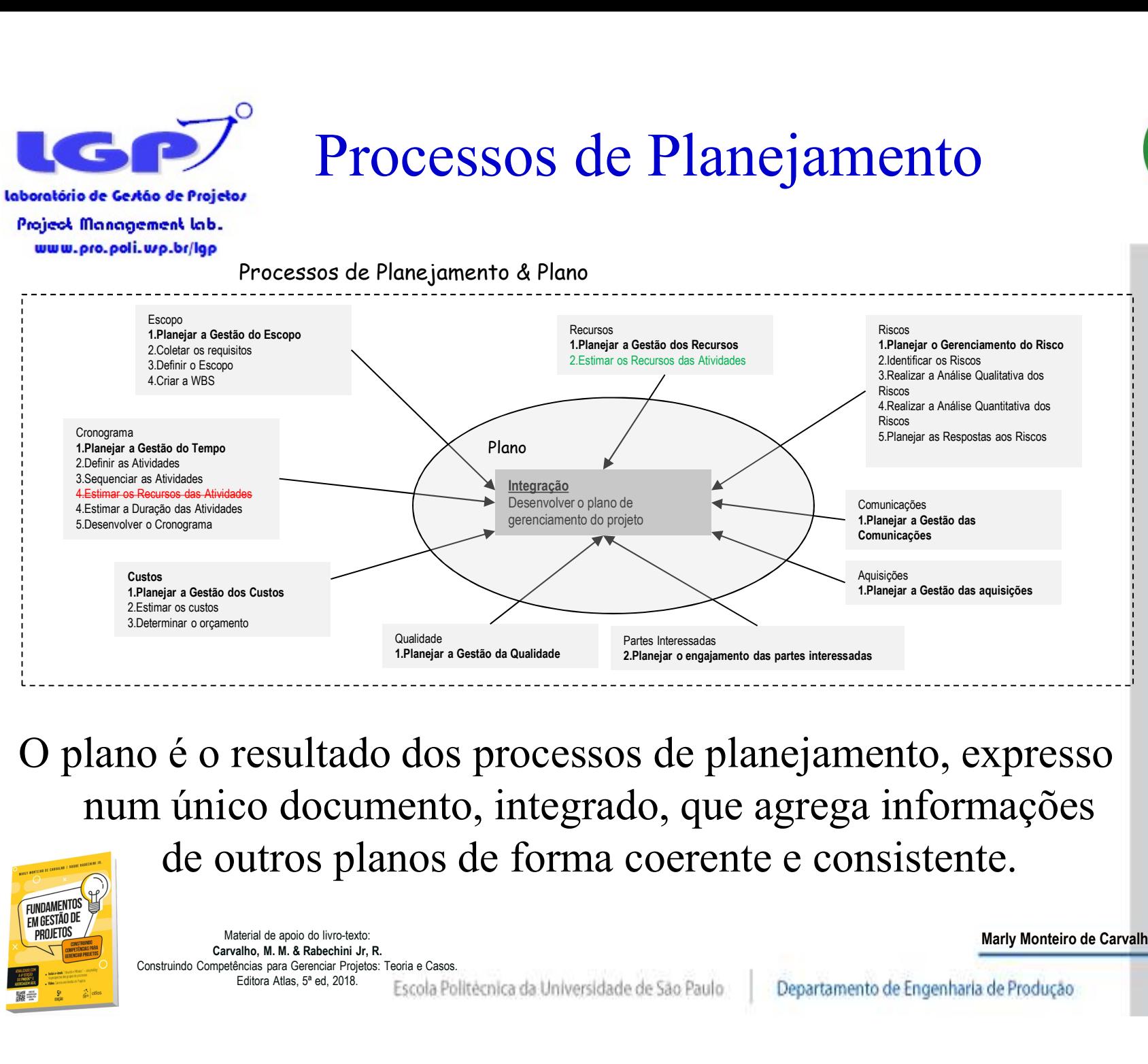

O plano é o resultado dos processos de planejamento, expresso num único documento, integrado, que agrega informações de outros planos de forma coerente e consistente.

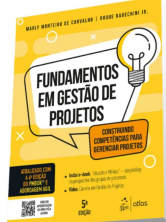

Material de apoio do livro-texto:<br>Carvalho, M. M. & Rabechini Jr. R. Construindo Competências para Gerenciar Projetos: Teoria e Casos.

Editora Atlas, 5ª ed, 2018. Escola Politécnica da Universidade de São Paulo

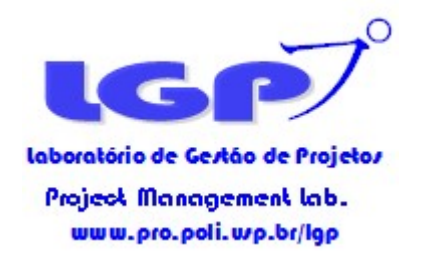

## Gestão do Conhecimento

- Gestão do Conhecimento<br>
Gerenciar o conhecimento do projeto Processo<br>
de Execução (PMI, 2017)<br>
Coletar lições apreendidas Processo de de Execução (PMI, 2017) Coletar **Gestão do Conhecimento**<br>
Coletar de Conhecimento<br>
de Execução (PMI, 2017)<br>
Coletar lições apreendidas – Processo de<br>
Encerramento (ISO21500:2012)<br>
Francesso de Encerramento (ISO21500:2012)
- Encerramento (ISO21500:2012)
	- Storytelling
	- Pessoas (aprendizagem, cultura, socialização)
	- Sistemas (Tecnologia, processos e infraestrutura)

### $\blacksquare$  Tipos de conhecimento

- **Example 18 Alternative Caryle (1500** 112100.2012)<br> **Example 18 Alternative Carry (Fernandizal Alternative Carry 1908)**<br> **Carry Alternative Carry (Fernandizal Alternative Carry 1908)**<br> **Carry Alternative Carry (Fernandiza** Tácito: é de difícil formalização e compartilhamento, pois possui duas dimensões, a técnica e a cognitiva. A dimensão técnica está associada ao know-how pessoal, enquanto a cognitiva inclui credos, ideais, valores e modelos.
- Explicito: pode ser compartilhado de forma sistemática na forma de dados, fórmulas científicas, recursos visuais, especificações de produtos ou manuais, pois já está codificado

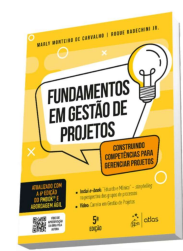

Material de apoio do livro-texto:<br>Carvalho. M. M. & Rabechini Jr. R. Construindo Competências para Gerenciar Projetos: Teoria e Casos.

Editora Atlas, 5ª ed, 2018. Escola Politécnica da Universidade de São Paulo

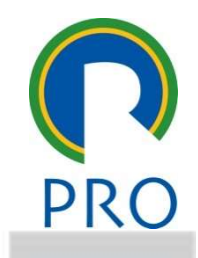

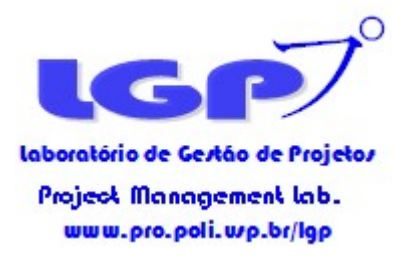

### Gestão do Conhecimento

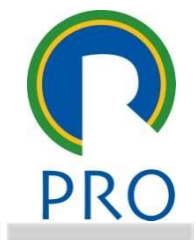

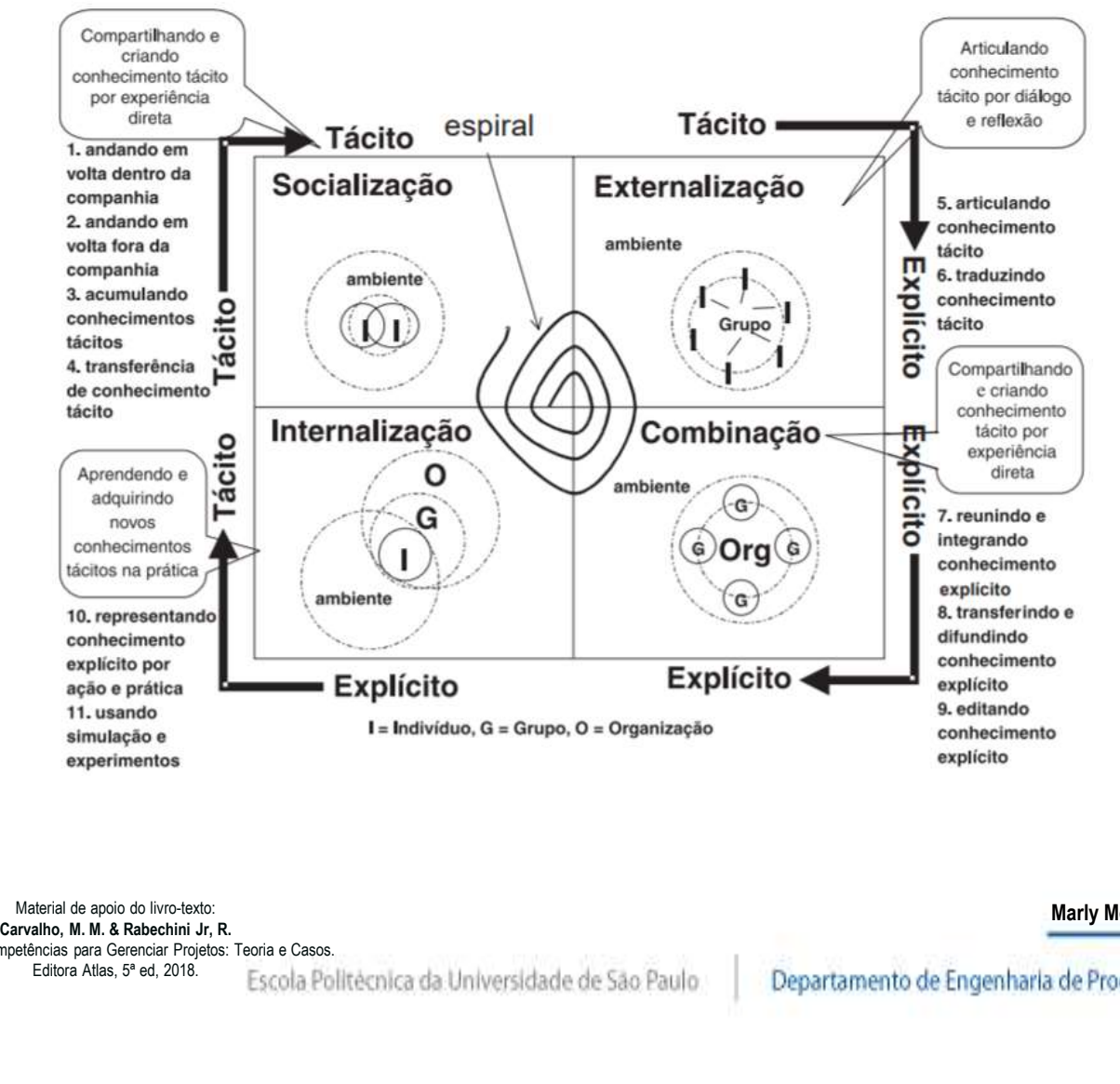

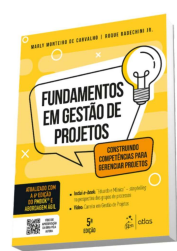

Material de apoio do livro-texto:<br>Carvalho. M. M. & Rabechini Jr. R. Construindo Competências para Gerenciar Projetos: Teoria e Casos.

Editora Atlas, 5ª ed, 2018. Escola Politécnica da Universidade de São Paulo

## LGPEstrutura em Hipertexto

laboratório de Gestão de Projetos

Project Management lab. www.pro.poli.wp.br/lgp

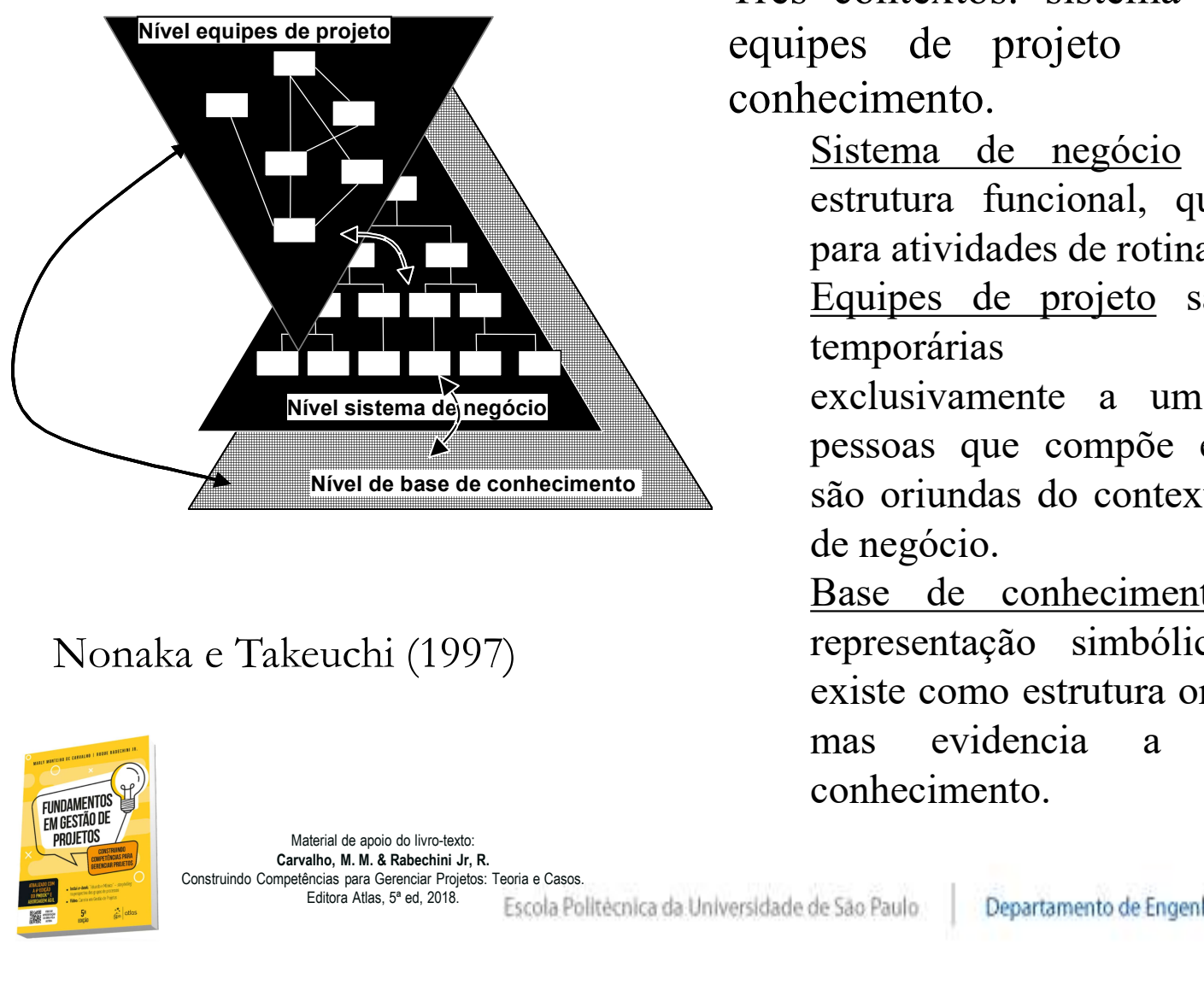

### Nonaka e Takeuchi (1997)

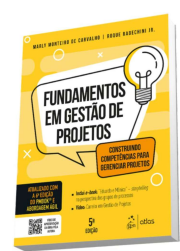

Material de apoio do livro-texto: Construindo Competências para Gerenciar Projetos: Teoria e Casos.

Escola Politécnica da Universidade de São Paulo

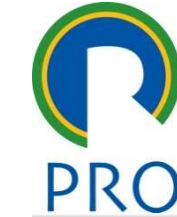

m Hipertexto<br>Três contextos: sistema de negócio,<br>equipes de projeto e base de<br>conhecimento. m Hipertexto<br>Três contextos: sistema de negócio,<br>equipes de projeto e base de<br>conhecimento.<br>Sistema de negócio evidencia a<br>estrutura funcional que é voltada conhecimento. **Hipertexto**<br>
contextos: sistema de negócio,<br>
pes de projeto e base de<br>
ecimento.<br>
Sistema de negócio evidencia a<br>
estrutura funcional, que é voltada<br>
para atividades de rotina.<br>
Equipes de projeto são estruturas **Hipertexto**<br>
contextos: sistema de negócio,<br>
pes de projeto e base de<br>
ecimento.<br>
Sistema de negócio evidencia a<br>
estrutura funcional, que é voltada<br>
para atividades de rotina.<br>
Equipes de projeto são estruturas<br>
temporár **Hipertexto**<br>
contextos: sistema de negócio,<br>
pes de projeto e base de<br>
ecimento.<br>
Sistema de negócio evidencia a<br>
estrutura funcional, que é voltada<br>
para atividades de rotina.<br>
Equipes de projeto são estruturas<br>
temporár

**Hipertexto**<br>
contextos: sistema de negócio,<br>
pes de projeto e base de<br>
ecimento.<br>
Sistema de negócio evidencia a<br>
estrutura funcional, que é voltada<br>
para atividades de rotina.<br>
Equipes de projeto são estruturas<br>
temporár **Hipertexto**<br>
contextos: sistema de negócio,<br>
pes de projeto e base de<br>
ecimento.<br>
Sistema de negócio evidencia a<br>
estrutura funcional, que é voltada<br>
para atividades de rotina.<br>
Equipes de projeto são estruturas<br>
temporár **Hipertexto**<br>
contextos: sistema de negócio,<br>
pes de projeto e base de<br>
ecimento.<br>
Sistema de negócio evidencia a<br>
strutura funcional, que é voltada<br>
para atividades de rotina.<br>
Equipes de projeto são estruturas<br>
temporári **Example 1 CATO**<br>
contextos: sistema de negócio,<br>
pes de projeto e base de<br>
eccimento.<br>
Sistema de negócio evidencia a<br>
estrutura funcional, que é voltada<br>
para atividades de rotina.<br>
Equipes de projeto são estruturas<br>
tem **Exercise de projeto**<br>
exercimento.<br>
Sistema de negócio e base de<br>
eccimento.<br>
Sistema de negócio evidencia a<br>
estrutura funcional, que é voltada<br>
para atividades de rotina.<br>
Equipes de projeto são estruturas<br>
temporárias contextos: sistema de negócio,<br>pes de projeto e base de<br>ecimento.<br>Sistema de negócio evidencia a<br>estrutura funcional, que é voltada<br>para atividades de rotina.<br>Equipes de projeto são estruturas<br>temporárias dedicadas<br>exclusi pes de projeto e base de<br>
ecimento.<br>
Sistema de negócio evidencia a<br>
estrutura funcional, que é voltada<br>
para atividades de rotina.<br>
Equipes de projeto são estruturas<br>
temporárias dedicadas<br>
exclusivamente a um projeto, as recimento.<br>
Sistema de negócio evidencia a<br>
estrutura funcional, que é voltada<br>
para atividades de rotina.<br>
Equipes de projeto são estruturas<br>
temporárias dedicadas<br>
exclusivamente a um projeto, as<br>
pessoas que compõe esta Sistema de negócio evidencia a<br>estrutura funcional, que é voltada<br>para atividades de rotina.<br>Equipes de projeto são estruturas<br>temporárias dedicadas<br>exclusivamente a um projeto, as<br>pessoas que compõe estas equipes<br>são oriu Sistema de negotio evidencia a<br>estrutura funcional, que é voltada<br>para atividades de rotina.<br>Equipes de projeto são estruturas<br>temporárias dedicadas<br>exclusivamente a um projeto, as<br>pessoas que compõe estas equipes<br>são oriu

conhecimento.

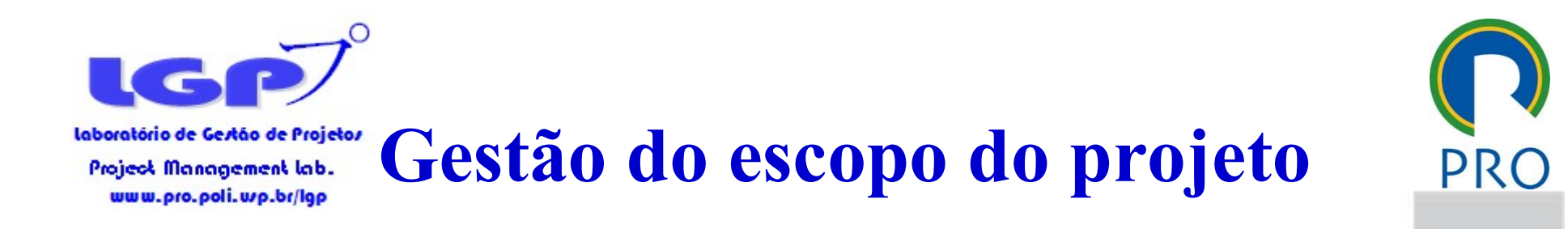

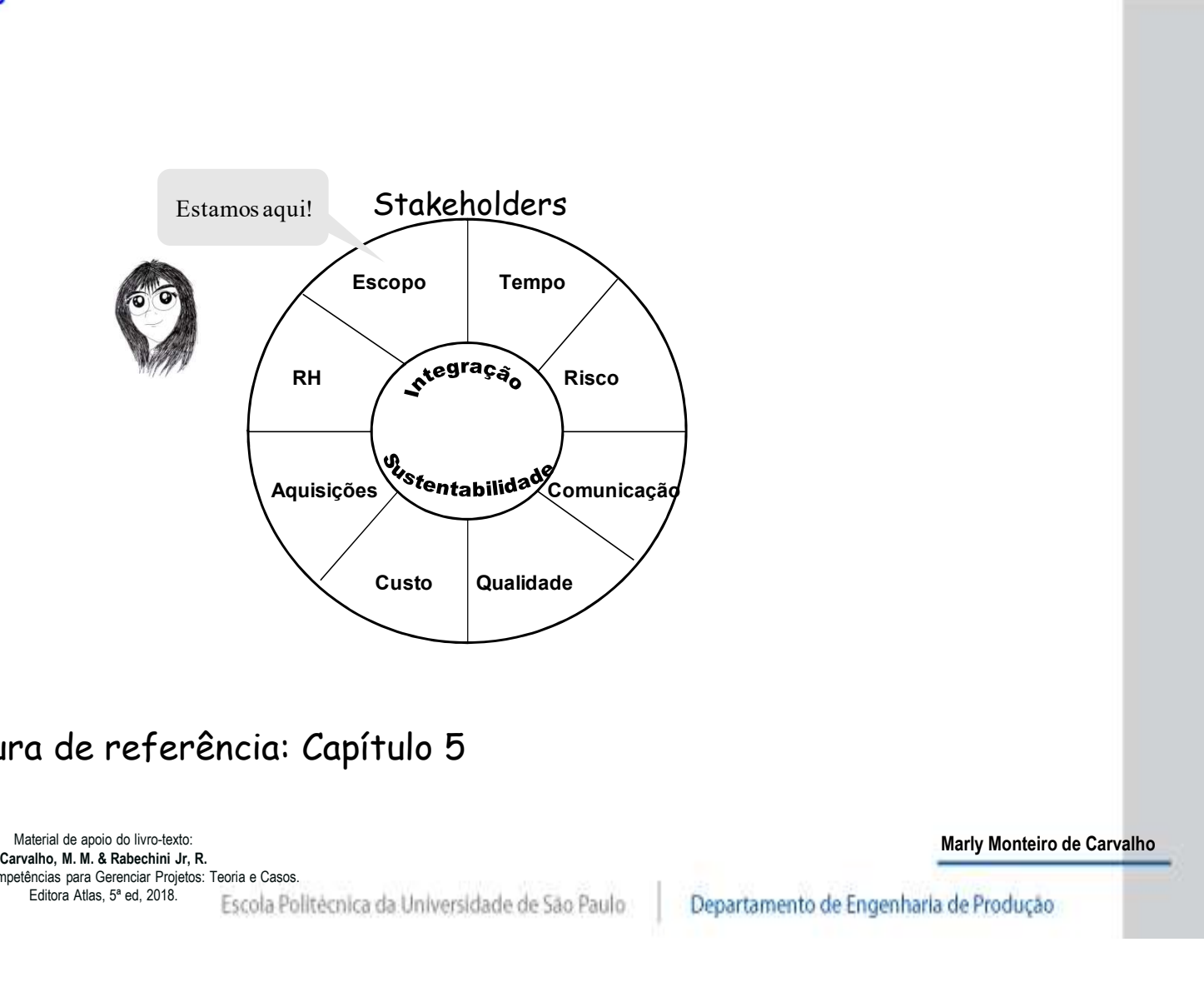

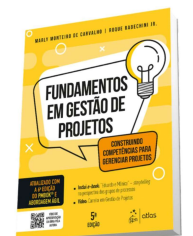

### Leitura de referência: Capítulo 5

Material de apoio do livro-texto:<br>Carvalho, M. M. & Rabechini Jr. R. Construindo Competências para Gerenciar Projetos: Teoria e Casos. Editora Atlas, 5ª ed, 2018. Escola Politécnica da Universidade de São Paulo

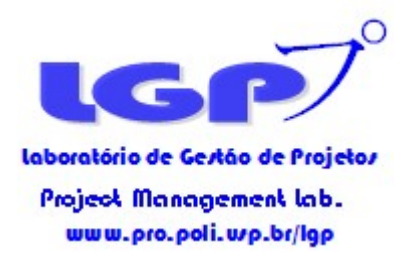

### Gestão de Escopo

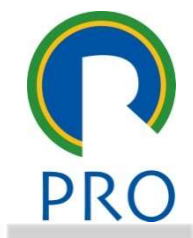

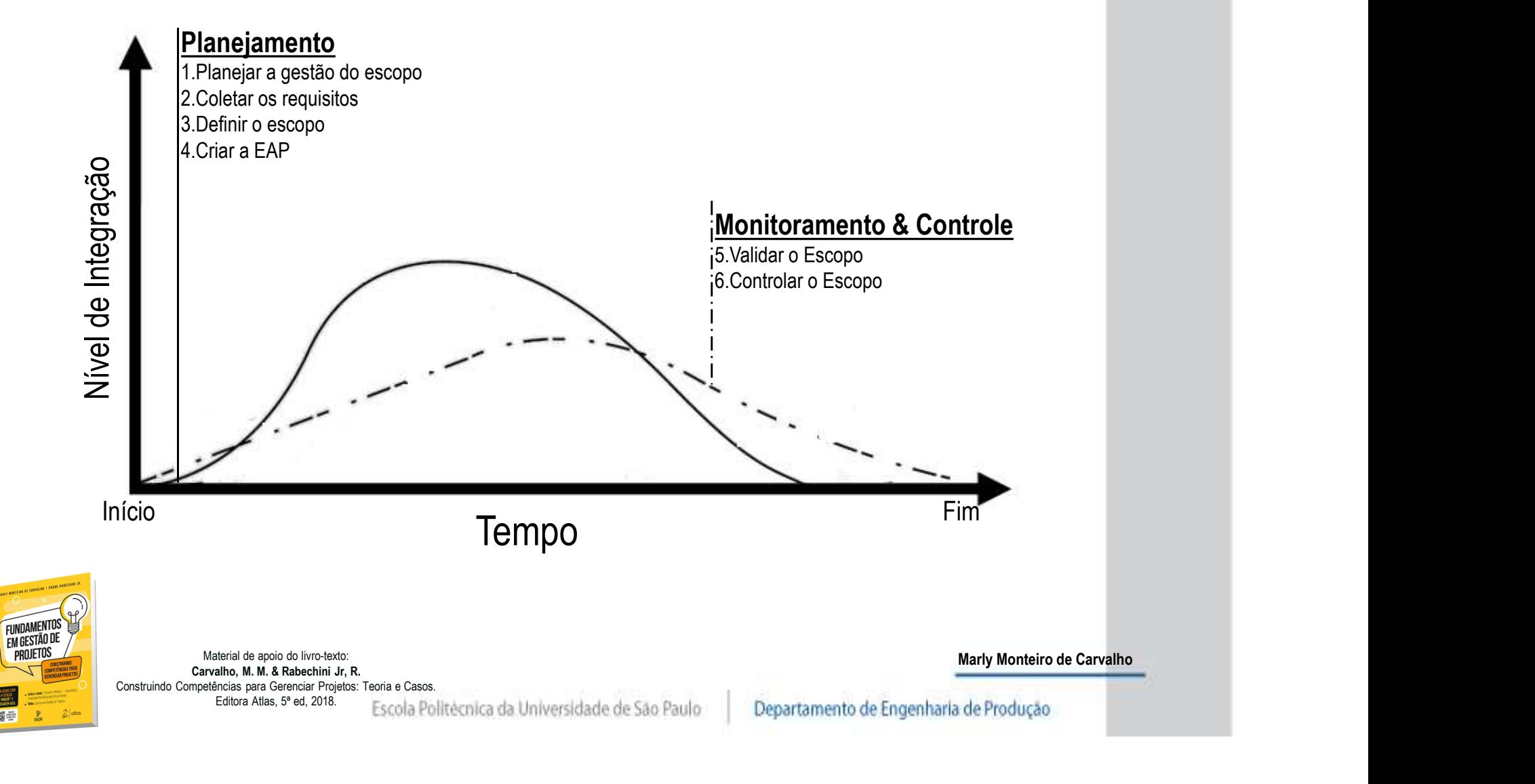

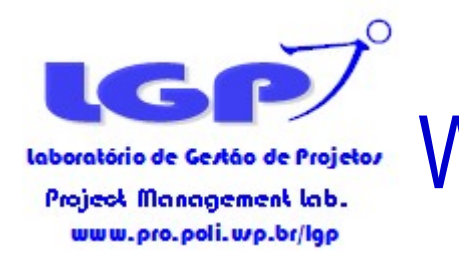

**WBS -Work Breakdown Structure**<br>EAP- Estrutura Analítica do Projeto

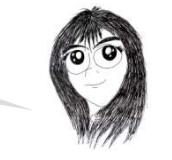

- É uma estrutura hierárquica
- A WBS é um agrupamento dos elementos do projeto orientado pelas entregas (deliverables), que organiza e define o escopo total do projeto.

No per compositor projects and controlled and controlled and controlled and controlled and controlled and controlled and controlled and controlled and controlled and controlled and controlled and controlled and controlled • Trabalho não incluso na WBS está fora do escopo do projeto.

• As atividades não fazem parte da WBS

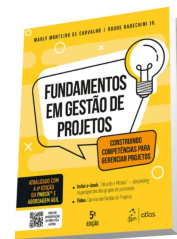

Material de apoio do livro-texto: Construindo Competências para Gerenciar Projetos: Teoria e Casos. Editora Atlas, 5ª ed, 2018. Escola Politécnica da Universidade de São Paulo

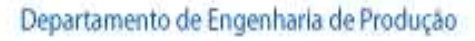

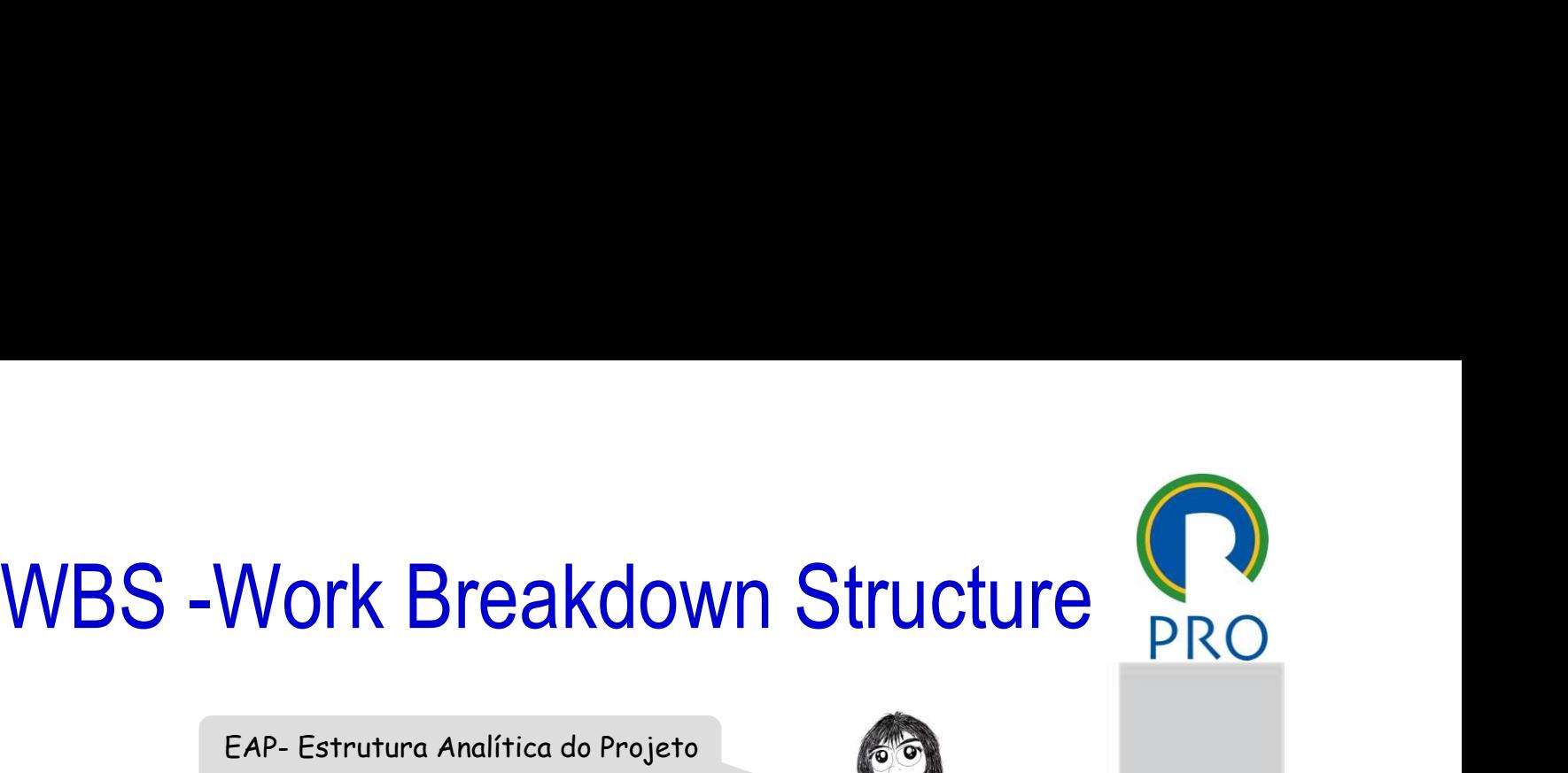

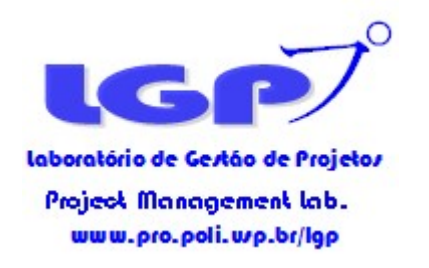

## Quando fazer o WBS?

![](_page_21_Picture_2.jpeg)

![](_page_21_Picture_88.jpeg)

![](_page_21_Picture_4.jpeg)

Material de apoio do livro-texto:<br>Carvalho, M. M. & Rabechini Jr. R. Construindo Competências para Gerenciar Projetos: Teoria e Casos.

Editora Atlas, 5ª ed, 2018. Escola Politécnica da Universidade de São Paulo

![](_page_22_Picture_0.jpeg)

## Tipos de Escopo

![](_page_22_Picture_2.jpeg)

## $\#$ Escopo do produto

**Requisitos e funções que** caracterizam um produto/serviço/resultado

## Escopo do projeto

Carvalho, M. M. & Rabechini Jr, R.<br>
Carvalho, Q. M. & Rabechini Jr, R.<br>
Carvalho, M. M. & Rabechini Jr, R.<br>
Carvalho, M. M. & Rabechini Jr, R.<br>
Carvalho, M. M. & Rabechini Jr, R.<br>
Carvalho, M. M. & Rabechini Jr, R.<br>
Equiva  $\blacksquare$  Trabalho que deve ser feito para fornecer o produto/serviço/resultado conforme acordado

![](_page_22_Picture_7.jpeg)

Material de apoio do livro-texto:<br>Carvalho, M. M. & Rabechini Jr. R. Construindo Competências para Gerenciar Projetos: Teoria e Casos.

Editora Atlas, 5ª ed, 2018. Escola Politécnica da Universidade de São Paulo

Características, Funções, Requisitos X Produto/Serviço/Resultado

Saídas

![](_page_22_Picture_11.jpeg)

![](_page_23_Picture_0.jpeg)

## Declaração do Escopo PRO

- **Descrição do escopo**
- **Entregas**
- **E** Critérios de aceitação
- Não-escopo
- **Restrições**
- **Premissas**

![](_page_23_Picture_8.jpeg)

Alinhada ao termo de abertura

![](_page_23_Picture_10.jpeg)

![](_page_23_Picture_92.jpeg)

![](_page_23_Picture_12.jpeg)

Material de apoio do livro-texto:<br>Carvalho. M. M. & Rabechini Jr. R. Construindo Competências para Gerenciar Projetos: Teoria e Casos. Editora Atlas, 5ª ed, 2018. Escola Politécnica da Universidade de São Paulo

![](_page_24_Picture_0.jpeg)

# WBS -Work Breakdown Structure BRG

- Representa o trabalho descrito na Declaração de Escopo, na forma de resultados e ações tangíveis ou mensuráveis e relacionados a entregas (deliverables)
- Sua função é gerencial, e permite delegação de autoridade e responsabilidade
- Seus elementos são independentes, ou com uma interface mínima.
- Seu progresso pode ser mensurado

![](_page_24_Picture_6.jpeg)

![](_page_25_Figure_0.jpeg)

![](_page_26_Picture_0.jpeg)

## WBS orientada a subsistemas

![](_page_26_Picture_2.jpeg)

![](_page_26_Picture_3.jpeg)

Material de apoio do livro-texto:<br>Carvalho, M. M. & Rabechini Jr. R. Construindo Competências para Gerenciar Projetos: Teoria e Casos. Editora Atlas, 5ª ed, 2018. Escola Politécnica da Universidade de São Paulo Globerson, 1994

Refeições

![](_page_27_Figure_0.jpeg)

![](_page_28_Figure_0.jpeg)

![](_page_29_Picture_0.jpeg)

![](_page_30_Picture_0.jpeg)

图示

![](_page_30_Picture_1.jpeg)

WBS Eduardo & Mônica PRO

Casa Eduardo & Môrica

![](_page_30_Figure_4.jpeg)

![](_page_31_Picture_0.jpeg)

## WBS Eduardo & Mônica

**Project Management lab.** www.pro.poli.wp.br/lgp

![](_page_31_Picture_38.jpeg)

![](_page_31_Picture_4.jpeg)

Marly Monteiro de Carvalho

Editora Atlas, 5ª ed, 2018. Escola Politécnica da Universidade de São Paulo

Construindo Competências para Gerenciar Projetos: Teoria e Casos.

![](_page_31_Picture_8.jpeg)

![](_page_32_Figure_0.jpeg)

![](_page_33_Figure_0.jpeg)

![](_page_34_Picture_0.jpeg)

**FUNDAMENT** FM GESTÃO DE

![](_page_34_Picture_1.jpeg)

## Como fazer a WBS?

(3) Identificar os componentes das entregas pacotes de trabalho

![](_page_34_Figure_4.jpeg)

![](_page_35_Picture_0.jpeg)

## WBS dicionário PRC

- Code of accounts (Código de Custos)
	- > Cada item na WBS geralmente é ligado a um identificador conhecido como "*code of accounts*".
	- Forma de se contabilizar o projeto
- Descrição do trabalho
- Premissas e restrições
- Organização responsável #
- Marcos da Programação
- Custos estimados 其

![](_page_35_Picture_10.jpeg)

# Scrição do trabalho<br>
missas e restrições<br>
ganização responsável<br>
recos da Programação<br>
stos estimados<br>
quisitos de qualidade e critérios de aceitaçã<br>
strategions des propositors de la critério<br>
de strategions de la critéri Requisitos de qualidade e critérios de aceitação

Material de apoio do livro-texto:<br>Carvalho, M. M. & Rabechini Jr. R. Construindo Competências para Gerenciar Projetos: Teoria e Casos.

Editora Atlas, 5ª ed, 2018. Escola Politécnica da Universidade de São Paulo

![](_page_35_Picture_16.jpeg)

![](_page_36_Figure_0.jpeg)

![](_page_37_Picture_0.jpeg)

- Documento assinado pelo gerente ou sponsor do cliente
	- Aceite do projeto
	- Aceite da Fase
- Pode ser condicional (Principalmente no final das fases)
- eite da Fase<br>
ser condicional (Principalmente<br>
ases)<br>
lmente é utilizado como métrica<br>
ar pagamentos.<br>
serie de since de la pagamentos.<br>
Escola Politècnica da Universidade de São Paulo | Departamento de Engen<br>
Escola Polit Geralmente é utilizado como métrica para liberar pagamentos.

![](_page_37_Picture_6.jpeg)

Material de apoio do livro-texto:<br>Carvalho, M. M. & Rabechini Jr. R. Construindo Competências para Gerenciar Projetos: Teoria e Casos. Editora Atlas, 5ª ed, 2018. Escola Politécnica da Universidade de São Paulo

![](_page_38_Picture_0.jpeg)

![](_page_38_Picture_1.jpeg)

EVIDENCIA CONTRACT CONTRACT CONTRACT CONTRACT CONTRACT CONTRACT CONTRACT CONTRACT CONTRACT CONTRACT CONTRACT CONTRACT CONTRACT CONTRACT CONTRACT CONTRACT CONTRACT CONTRACT CONTRACT CONTRACT CONTRACT CONTRACT CONTRACT CONTR Modificações acordadas Ajustes podem ser necessários - Rebaselining **Tempo, Qualidade, Custo** <br>
Modificações acordadas<br>
Ajustes podem ser necessários - *Rebaselining*<br>
Tempo, Qualidade, Custo<br>
Documentos devem ser atualizados – Plano<br>
de Projeto<br>
Stakahaldaw progisom ser potificados de Projeto Stakeholders precisam ser notificados

![](_page_38_Picture_3.jpeg)

![](_page_39_Picture_0.jpeg)

Já temos informação para PRO inicializar nosso projeto?

# Material de apoio de broestado.<br>
Material de apoio de broestado.<br>Carvalho, M. M. & Rabechini Jr, R.<br>Carvalho, M. M. & Rabechini Jr, R.<br>Carvalha, S' ed. 2018.<br>Escola Politecnica da Universidade de São Paulo | Departamento d Estudo de Caso 3

![](_page_39_Picture_3.jpeg)

Material de apoio do livro-texto:<br>Carvalho, M. M. & Rabechini Jr. R. Construindo Competências para Gerenciar Projetos: Teoria e Casos.

Editora Atlas, 5ª ed, 2018. Escola Politécnica da Universidade de São Paulo